## **How to Create a Corporate Website with HTML, CSS, and PHP**

A corporate website is an important marketing tool for any business. It can help you attract new customers, build relationships with existing customers, and generate leads. If you're not sure how to create a corporate website, don't worry. This article will show you everything you need to know.

Before you start coding, it's important to take some time to plan your website. This will help you ensure that your website is effective and meets the needs of your business. Here are a few things to consider when planning your website:

- **Who is your target audience?**  $\blacksquare$
- **What are your goals for your website?**  $\blacksquare$
- **What content will you include on your website?** ú.
- **What design elements will you use?** ú.

Once you have a good understanding of your target audience and goals, you can start to create a sitemap. A sitemap is a visual representation of the structure of your website. It will help you organize your content and make it easy for visitors to navigate your site.

How to Create a Corporate Website With HTML, CSS and PHP By James A Cruickshank

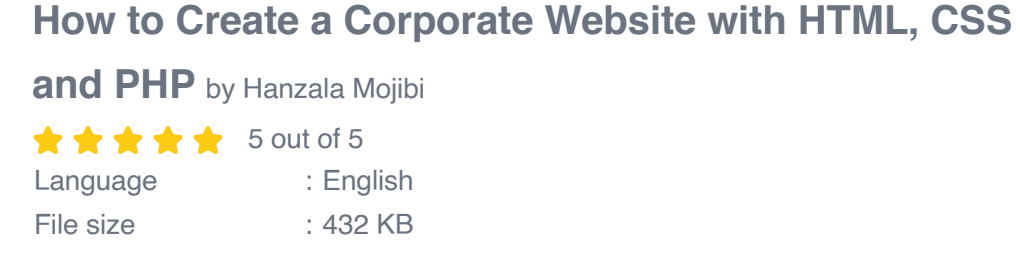

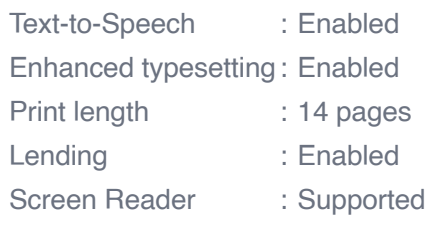

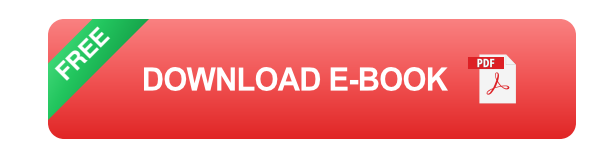

Once you have a plan for your website, you can start coding. HTML, CSS, and PHP are the three main technologies used to create websites.

- **HTML** (Hypertext Markup Language) is used to create the basic a. structure of your website. It defines the headings, paragraphs, lists, and other elements that make up your content.
- **CSS** (Cascading Style Sheets) is used to style your website. It defines the fonts, colors, and other visual elements of your site.
- **PHP** (Hypertext Preprocessor) is a server-side scripting language that a. can be used to add dynamic content to your website. For example, PHP can be used to create contact forms, e-commerce shopping carts, and other interactive features.

There are many resources available online that can help you learn HTML, CSS, and PHP. Once you have a basic understanding of these technologies, you can start coding your website.

Once you have finished coding your website, it's important to test it thoroughly. Make sure that all of the links work, that the content is accurate, and that the design is consistent. You can also ask friends or family members to test your website and give you feedback.

Once you're satisfied with your website, you can launch it. To do this, you will need to find a web hosting provider. A web hosting provider will store your website's files on their servers and make it accessible to visitors.

Creating a corporate website can be a challenging but rewarding experience. By following the steps outlined in this article, you can create a website that will help you achieve your business goals.

## **[How to Create a Corporate Website with HTML, CSS](https://fables.mamanbook.com/reads.html?pdf-file=eyJjdCI6IjBGNWlBUVpIaCt5cVdqOXh4YlFjc3NMS3BycUE3ZUprWkxRMW84cGF0anNGUWQ5N2JQSXhKRHViVHVxUFVtYVJLUXJGeUVrWVZEbjZKTGlSR21vUG1aWTdsKzRsdnNUMWJjZlp3UENVanRZVklrXC9nVWVDMmNGcGVGbXhpNnVJS01Pd29XQitraFBDdThjOGFwWDZJdkI2MWI5Rk52dE9pMUVqU1duOXN0QllGaUZVaU9IRWRmUXB1RmJMTTVlSWkiLCJpdiI6IjNjYzY5ZTYyZWYwY2Y2MmIzYjc0ZDY5NzAyNWFlMDNhIiwicyI6ImQ2ZWQ2NmQ5NGM1NzZlNDYifQ%3D%3D)**

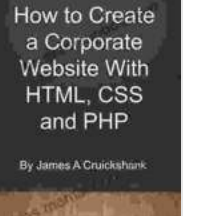

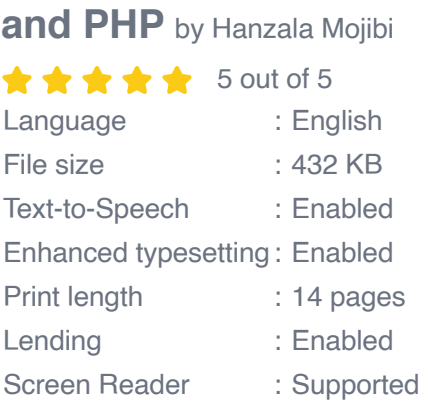

**[FREE](https://fables.mamanbook.com/reads.html?pdf-file=eyJjdCI6IlY0REorQlRxS1gwVUp0TWVKK1pRUFNVXC9YWXh1eDRodnhuRWVOQjZ6aG1zdnY3RkhhN2pFdWNSTTRPTzZEbXhIVDV3NzF0TXhFN3ViK2tueW5TU3JZMGt5ZjRnUHVoR3hWRzRmRjgzdHIwNU8rT0Q2SmhBNSsrVjJDeFBWbnhjdjRHSzNNK3RJQlpsR21ZWjFBNXhBT3poajB6S0FTdnhTRTJzTlJubVwvaUxRaHJNcWJsUExCV1NVYk9pUDM3aXQ3IiwiaXYiOiIzYTgxOTk3MDRjODk4YzExMDA1ZWNlOWRhYWFlZDkzNCIsInMiOiI3MzlhMTk5MzUyZTQ3N2RkIn0%3D) DOWNLOAD E-BOOK** 

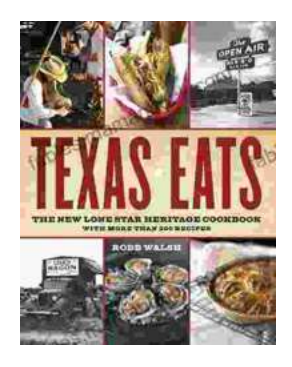

## **[Discover the Culinary Treasures of Texas: The](https://fables.mamanbook.com/book/Discover%20the%20Culinary%20Treasures%20of%20Texas%20The%20Lone%20Star%20Heritage%20Cookbook%20with%20Over%20200%20Delectable%20Recipes.pdf) Lone Star Heritage Cookbook with Over 200 Delectable Recipes**

Exploring the Flavors of the Lone Star State Embark on a culinary journey through the vast and diverse landscapes of Texas with The Lone Star Heritage Cookbook, an...

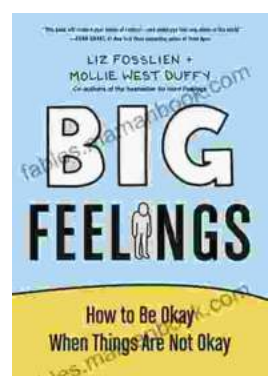

## **[How To Be Okay When Things Are Not Okay: A](https://fables.mamanbook.com/book/How%20To%20Be%20Okay%20When%20Things%20Are%20Not%20Okay%20A%20Comprehensive%20Guide.pdf) Comprehensive Guide**

Life is full of ups and downs. There will be times when everything seems to be going your way, and there will be times when it feels like the whole...